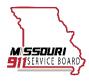

## Missouri 911 Service Board NG911 GIS Data Remediation Grants

## **Application Instructions**

Thank you for your interest in the Missouri 911 Service Board's NG911 GIS Data Remediation Grants. Thanks to an appropriation from Governor Parson and the Missouri General Assembly, the Board will be awarding grants for NG911 GIS Data improvement projects over the next year.

The Board will accept and review applications on a rolling basis between September 1, 2023 & September 1, 2024, until all funds have been obligated. Per ARPA requirements, funds must be obligated by December 31, 2024, and expended by June 30, 2026. Missouri counties where 911 services do not exist are prioritized for funding.

The Board collaborated with the Missouri Department of Public Safety and Office of Administration to release an RFP for an NG911 GIS Data Remediation Services Qualified Vendor List (QVL). This QVL provides a list of qualified GIS vendors who can provide NG911 GIS services to create, remediate, or update the GIS data of local jurisdictions to meet NG911 standards and support the creation of a NG911 System utilizing these grant funds. The RFP process selected fifteen vendors, a list of the vendors and their contacts can be found on the Board's GIS Grant page.

Projects in this grant program are limited to those that support NG911 and will be subject to ARPA billing and auditing requirements.

## Please review the following before beginning your application:

- 1) Make sure all 911 entities included in this application have completed the Board's most recent Annual PSAP survey. A link to complete the survey can be found <a href="https://example.com/here">here</a>.
- 2) Go to the GIS <u>grant page</u> on the Board's website to see a full list of downloadable/printable resources to guide you through your application. Please read all of the following documents carefully before proceeding:

- a) Next Generation 9-1-1 (NG9-1-1) GIS Data Remediation Services Qualified Vendor List (QVL)
  - RFP performance requirements, including Project Assessment Quotation (PAQ) request, PAQ response, and evaluation of PAQ responses.
- b) **ARPA compliance materials**, including requirements for procurement, reporting, reimbursement, and other Federal fund requirements.
- c) While you will be able to save and return to your online application, we recommend you review all **official questions** before proceeding.
- d) **Signatures and certifications** for all signers, including **MOUs for joint** applications
- 3) Upon proceeding to the next phase in the online system, you will be prompted to create a Submittable account. It is important to make sure you have a functioning Submittable account as all correspondence will take place through this software once your application is sent. If you have already created an account, make sure you are logged-in before proceeding to your application.
- 4) Once you feel prepared with the questions and guidelines, you can begin filling out the main application form via Submittable. If you need to pause and resume your application at a later time, be sure to save as a draft using the button found in the bottom left corner of the application screen.
  - a) The application includes a completeness review of the PAQ that will be sent to the qualified vendors.
- 5) Once you have completed your application, please review your answers before submitting, making sure all relevant information and additional documents have been inputted/uploaded.
- 6) Once you have submitted your application you will receive an email from the Missouri 911 Service Board confirming that we have received your application.